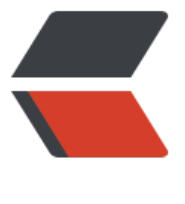

链滴

## 如何自学 [And](https://ld246.com)roid 编程

作者: zs5522338

- 原文链接:https://ld246.com/article/1487467595354
- 来源网站: [链滴](https://ld246.com/member/zs5522338)
- 许可协议:[署名-相同方式共享 4.0 国际 \(CC BY-SA 4.0\)](https://ld246.com/article/1487467595354)

<blockquote style="-webkit-font-smoothing: antialiased; margin: 0px; padding: 15px 60px; m x-width: 100%; transition: all, 0.3s; color: rgb(96, 96, 96); background: rgb(249, 249, 249); posit on: relative; overflow: hidden; font-family: Arial, "Microsoft YaHei", 黑体, 宋体, san -serif; font-size: 17px; white-space: normal;"><p style="-webkit-font-smoothing: antialiased; max-width: 100%;"><br/>></p></blockquote><p style="-webkit-font-smoothing: antialiased; font-size: 17px; line-height: 1.6em; padding: 0px 60px; max-width: 100%; color: rgb(48, 48, 48) font-family: Arial, "Microsoft YaHei", 黑体, 宋体, sans-serif; white-space: normal; b ckground-color: rgb(255, 255, 255);">你们期待的终于来了,我可以算作是Android自学界的鼻祖 ,之前自学的故事与分享的知识、经验影响了无数人,如今几年过去了,我经常收到不少人的感谢信 很多当初看我的教程的初学者如今已经在Android开发小有成就,而且让我欣慰的是他们也依然延续 的分享精神,影响更多的人。</p><p style="-webkit-font-smoothing: antialiased; font-size: 17 x; line-height: 1.6em; padding: 0px 60px; max-width: 100%; color: rgb(48, 48, 48); font-family: Arial, "Microsoft YaHei", 黑体, 宋体, sans-serif; white-space: normal; background-c lor: rgb(255, 255, 255);">如果你现在依然是一个Android初学者,不妨到这里看下我的自学故事:< p><p style="-webkit-font-smoothing: antialiased; font-size: 17px; line-height: 1.6em; padding 0px 60px; max-width: 100%; color: rgb(48, 48, 48); font-family: Arial, & quot; Microsoft YaHei quot;, 黑体, 宋体, sans-serif; white-space: normal; background-color: rgb(255, 255, 255);"><a h ef="https://www.zhihu.com/question/26417244" style="-webkit-font-smoothing: antialiased; ext-decoration: none; color: rgb(66, 139, 202); line-height: 1.4em; display: inline-block; vertical align: baseline; zoom: 1; transition: color 0.3s; max-width: 100%;">如何自学Android编程</a>< p><p style="-webkit-font-smoothing: antialiased; font-size: 17px; line-height: 1.6em; padding 0px 60px; max-width: 100%; color: rgb(48, 48, 48); font-family: Arial, & quot; Microsoft YaHei quot;, 黑体, 宋体, sans-serif; white-space: normal; background-color: rgb(255, 255, 255);">今 废话就不多说,就来给大家推荐一份详细的自学教程,帮助你从入门到进阶到精通。</p><h2 id="s ction" style="-webkit-font-smoothing: antialiased; padding: 0px 60px; max-width: 100%; color rgb(48, 48, 48); font-family: Arial, "Microsoft YaHei", 黑体, 宋体, sans-serif; whitepace: normal; background-color: rgb(255, 255, 255);">准备</h2><p style="-webkit-font-smo thing: antialiased; font-size: 17px; line-height: 1.6em; padding: 0px 60px; max-width: 100%; co or: rgb(48, 48, 48); font-family: Arial, "Microsoft YaHei", 黑体, 宋体, sans-serif; whit -space: normal; background-color: rgb(255, 255, 255);">自学之路是一项很苦逼的差事,自学的 很多,但能真正坚持下去的很少,在准备自学Android之前你需要具备以下基本能力能帮助你坚持到 后。</p><ul style="-webkit-font-smoothing: antialiased; padding: 0px 60px; max-width: 100 ; color: rgb(48, 48, 48); font-family: Arial, "Microsoft YaHei", 黑体, 宋体, sans-serif; ont-size: 17px; white-space: normal; background-color: rgb(255, 255, 255);" class=" list-paddi gleft-2"><li><p style="-webkit-font-smoothing: antialiased; max-width: 100%;">1、对Andro d开发、对互联网感兴趣,兴趣是最好的老师,只有发自内心的感兴趣才能真正坚持下去;</p></li <li><p style="-webkit-font-smoothing: antialiased; max-width: 100%;">2、强大的学习能力, 然自学那学习能力肯定是必备,要有很强的求知欲,持续不断的学习能力才有机会走的更远,注意, 持续不断的学习能力; </p></li><li><p style="-webkit-font-smoothing: antialiased; max-width 100%;">3、解决问题的能力,自学过程中肯定会遇到各种各样的坑,这个时候不要急躁,不要气馁 不要怕耗时间,一步一个脚印去解决问题,这会为你今后走上工作岗位带来极大的优势;</p></li><l ><p style="-webkit-font-smoothing: antialiased; max-width: 100%;">4、设定一个目标, 比如 当初测试转行开发,自学Android的目标简单直接,因为开发比测试工资高,我转行就是为了多挣钱 我想大部分人的目标应该都跟我同感。</p></li></ul><h2 id="java" style="-webkit-font-smoot ing: antialiased; padding: 0px 60px; max-width: 100%; color: rgb(48, 48, 48); font-family: Arial,  $\&$ quot;Microsoft YaHei", 黑体, 宋体, sans-serif; white-space: normal; background-color: gb(255, 255, 255);">Java基础</h2><p style="-webkit-font-smoothing: antialiased; font-size: 7px; line-height: 1.6em; padding: 0px 60px; max-width: 100%; color: rgb(48, 48, 48); font-fami y: Arial, "Microsoft YaHei", 黑体, 宋体, sans-serif; white-space: normal; background color: rgb(255, 255, 255);">Android开发是基于Java语言的,所以毫无疑问的是必须要掌握Java基 ,如果你完全没有任何Java基础,这步是必须要好好学习的,如果已经有Java基础的,这步可略过。< p><p style="-webkit-font-smoothing: antialiased; font-size: 17px; line-height: 1.6em; padding 0px 60px; max-width: 100%; color: rgb(48, 48, 48); font-family: Arial, & quot; Microsoft YaHei quot;, 黑体, 宋体, sans-serif; white-space: normal; background-color: rgb(255, 255, 255);">对

很多初字者来说入门往是最难的,如果只看书完全看不下去,也很难理解,所以强烈推荐初字者以 籍结合视频的方式学习Java基础,所以给你推荐:</p><ul style="-webkit-font-smoothing: antial ased; padding: 0px 60px; max-width: 100%; color: rgb(48, 48, 48); font-family: Arial, &guot;Mi rosoft YaHei", 黑体, 宋体, sans-serif; font-size: 17px; white-space: normal; background-co or: rgb(255, 255, 255);" class=" list-paddingleft-2"><li><p>《Java语言程序设计》, 优点是非 基础,适合初学者,建议只要看到前十四章就ok了,第十二章也可以略过。</p></li></ul><p styl ="-webkit-font-smoothing: antialiased; font-size: 17px; line-height: 1.6em; padding: 0px 60px; max-width: 100%; color: rgb(48, 48, 48); font-family: Arial, "Microsoft YaHei", 黑体, 宋体, sans-serif; white-space: normal; background-color: rgb(255, 255, 255);"><a href="http:/ book.douban.com/subject/6529833" style="-webkit-font-smoothing: antialiased; text-decorat on: none; color: rgb(66, 139, 202); line-height: 1.4em; display: inline-block; vertical-align: basel ne; zoom: 1; transition: color 0.3s; max-width: 100%;">http://book.douban.com/subject/6529 33/</a></p><ul style="-webkit-font-smoothing: antialiased; padding: 0px 60px; max-width: 00%; color: rgb(48, 48, 48); font-family: Arial, &guot;Microsoft YaHei&guot;, 黑体, 宋体, sans-s rif; font-size: 17px; white-space: normal; background-color: rgb(255, 255, 255);" class=" list-p ddingleft-2"><li><p>Mars老师的Java4Android视频课程结合学习,便于初学者很好的理解与入  $s \le p \le \frac{1}{2}$   $\le$   $\frac{1}{2}$   $\le$   $p \le 1$   $\le$   $p \le 1$   $\le$   $p \le 1$   $\le$   $p \le 1$   $\le$   $p \le 1$   $\le$   $p \le 1$   $\le$   $p \le 1$   $\le$   $p \le 1$   $\le$   $p \le 1$   $\le$   $p \le 1$   $\le$   $p \le 1$   $\le$   $p \le 1$   $\le$   $p \le 1$   $\le$   $p \le 1$   $\le$   $p \$ 1.6em; padding: 0px 60px; max-width: 100%; color:  $\text{rgb}(48, 48, 48)$ ; font-family: Arial,  $\text{Requiredity}(M)$ crosoft YaHei&guot; 黑体, 宋体, sans-serif; white-space: normal; background-color: rgb(255, 2 5, 255);"><a href="http://pan.baidu.com/s/1c1beYo4" style="-webkit-font-smoothing: antiali sed; text-decoration: none; color: rgb(66, 139, 202); line-height: 1.4em; display: inline-block; v rtical-align: baseline; zoom: 1; transition: color 0.3s; max-width: 100%;">http://pan.baidu.com s/1c1beYo4</a></p><p style="-webkit-font-smoothing: antialiased; font-size: 17px; line-hei ht: 1.6em; padding: 0px 60px; max-width: 100%; color: rgb(48, 48, 48); font-family: Arial, &quo ;Microsoft YaHei", 黑体, 宋体, sans-serif; white-space: normal; background-color: rgb(255 255, 255);">如果每天至少坚持学习3-4小时的话,这一阶段差不多花费1–2个月之间都算正常,范 因人以及花费的时间而异。</p><h2 id="android" style="-webkit-font-smoothing: antialiased; adding: 0px 60px; max-width: 100%; color: rgb(48, 48, 48); font-family: Arial, &guot; Microsoft YaHei", 黑体, 宋体, sans-serif; white-space: normal; background-color: rgb(255, 255, 255) ">Android入门资料</h2><p style="-webkit-font-smoothing: antialiased; font-size: 17px; lineeight: 1.6em; padding: 0px 60px; max-width: 100%; color: rgb(48, 48, 48); font-family: Arial, & uot;Microsoft YaHei", 黑体, 宋体, sans-serif; white-space: normal; background-color: rgb 255, 255, 255);">经过上面的学习相信你已经掌握了Java基础了,是时候开始正式进入Android学习 阶段了。</p><ul style="-webkit-font-smoothing: antialiased; padding: 0px 60px; max-width: 00%; color: rgb(48, 48, 48); font-family: Arial, "Microsoft YaHei", 黑体, 宋体, sans-s rif; font-size: 17px; white-space: normal; background-color: rgb(255, 255, 255);" class=" list-p ddingleft-2"><li><p>Android学习之路</p></li></ul><p style="-webkit-font-smoothing: ant aliased; font-size: 17px; line-height: 1.6em; padding: 0px 60px; max-width: 100%; color: rgb(48 48, 48); font-family: Arial, "Microsoft YaHei", 黑体, 宋体, sans-serif; white-space: n rmal; background-color: rgb(255, 255, 255);">我自己整理的Android开发详细资料,这篇博客影 了无数Android开发者,可谓Android开发必备,某种意义上来说,自学Android有这篇博客足够了 &nbsp;<a href="http://t.cn/Rz79nfR" style="-webkit-font-smoothing: antialiased; text-decora ion: none; color: rgb(66, 139, 202); line-height: 1.4em; display: inline-block; vertical-align: basel ne; zoom: 1; transition: color 0.3s; max-width: 100%;">http://t.cn/Rz79nfR</a></p><ul style "-webkit-font-smoothing: antialiased; padding: 0px 60px; max-width: 100%; color: rgb(48, 48, 48); font-family: Arial, "Microsoft YaHei", 黑体, 宋体, sans-serif; font-size: 17px; whi e-space: normal; background-color: rgb(255, 255, 255);" class=" list-paddingleft-2"><li><p> 第一行代码》</p></li></ul><p style="-webkit-font-smoothing: antialiased; font-size: 17px; li e-height: 1.6em; padding: 0px 60px; max-width: 100%; color: rgb(48, 48, 48); font-family: Arial, "Microsoft YaHei", 黑体, 宋体, sans-serif; white-space: normal; background-color: gb(255, 255, 255);">郭霖大神的最新力作,全书由浅入深、系统全面地讲解了Android软件开发的 方面面, 而且是针对Android 4.0进行讲解的, 非常适合Android入门。 <a href="http://boo .douban.com/subject/25942191" style="-webkit-font-smoothing: antialiased; text-decoration: none; color: rgb(66, 139, 202); line-height: 1.4em; display: inline-block; vertical-align: baseline;

zoom: 1; transition: color 0.3s; max-width: 100%;">http://book.douban.com/subject/2594219 /</a></p><ul style="-webkit-font-smoothing: antialiased; padding: 0px 60px; max-width: 10 %; color: rgb(48, 48, 48); font-family: Arial, &guot;Microsoft YaHei&guot;, 黑体, 宋体, sans-serif font-size: 17px; white-space: normal; background-color: rgb(255, 255, 255);" class=" list-padd ngleft-2"><li><p>Mars老师的Android开发视频教程</p></li></ul><p style="-webkit-font-s oothing: antialiased; font-size: 17px; line-height: 1.6em; padding: 0px 60px; max-width: 100%; color: rgb(48, 48, 48); font-family: Arial, "Microsoft YaHei", 黑体, 宋体, sans-serif; hite-space: normal; background-color: rgb(255, 255, 255);"><a href="http://marschen.com/p rtal.php" style="-webkit-font-smoothing: antialiased; text-decoration: none; color: rgb(66, 139 202); line-height: 1.4em; display: inline-block; vertical-align: baseline; zoom: 1; transition: colo 0.3s; max-width: 100%;">http://marschen.com/portal.php</a></p><ul style="-webkit-fontmoothing: antialiased; padding: 0px 60px; max-width: 100%; color: rgb(48, 48, 48); font-family: Arial, "Microsoft YaHei", 黑体, 宋体, sans-serif; font-size: 17px; white-space: normal background-color: rgb(255, 255, 255);" class=" list-paddingleft-2"><li><p>极客学院Android 发视频教程</p></li></ul><p style="-webkit-font-smoothing: antialiased; font-size: 17px; line height: 1.6em; padding: 0px 60px; max-width: 100%; color: rgb(48, 48, 48); font-family: Arial, quot;Microsoft YaHei", 黑体, 宋体, sans-serif; white-space: normal; background-color: rg (255, 255, 255);"><a href="http://www.jikexueyuan.com/path/android" style="-webkit-fontmoothing: antialiased; text-decoration: none; color: rgb(66, 139, 202); line-height: 1.4em; disp ay: inline-block; vertical-align: baseline; zoom: 1; transition: color 0.3s; max-width: 100%;">htt ://www.jikexueyuan.com/path/android/</a></p><ul style="-webkit-font-smoothing: antialia ed; padding: 0px 60px; max-width: 100%; color: rgb(48, 48, 48); font-family: Arial, & guot; Micr soft YaHei", 黑体, 宋体, sans-serif; font-size: 17px; white-space: normal; background-colo : rgb(255, 255, 255);" class=" list-paddingleft-2"><li><p>慕课网的Android视频教程</p></li> /ul><p style="-webkit-font-smoothing: antialiased; font-size: 17px; line-height: 1.6em; paddi g: 0px 60px; max-width: 100%; color: rgb(48, 48, 48); font-family: Arial, "Microsoft YaHe  $\alpha$ quot;, 黑体, 宋体, sans-serif; white-space: normal; background-color: rgb(255, 255, 255);"><a href="http://www.imooc.com/course/list?c=android" style="-webkit-font-smoothing: antialia ed; text-decoration: none; color: rgb(66, 139, 202); line-height: 1.4em; display: inline-block; ver ical-align: baseline; zoom: 1; transition: color 0.3s; max-width: 100%;">http://www.imooc.com course/list?c=android</a></p><p style="-webkit-font-smoothing: antialiased; font-size: 17p ; line-height: 1.6em; padding: 0px 60px; max-width: 100%; color: rgb(48, 48, 48); font-family: A ial, "Microsoft YaHei", 黑体, 宋体, sans-serif; white-space: normal; background-col r: rgb(255, 255, 255);">至于入门书籍我认为推荐一本适合你的就够了,而且大部分书籍内容大同小 ,但是视频教程就就不一定讲解的内容都一样了,大家可自行选择视频教程。</p><h2 id="android 1" style="-webkit-font-smoothing: antialiased; padding: 0px 60px; max-width: 100%; color: rg (48, 48, 48); font-family: Arial, "Microsoft YaHei", 黑体, 宋体, sans-serif; white-spac : normal; background-color: rgb(255, 255, 255);">Android开发工具</h2><ul style="-webkit-f nt-smoothing: antialiased; padding: 0px 60px; max-width: 100%; color: rgb(48, 48, 48); font-f mily: Arial, "Microsoft YaHei", 黑体, 宋体, sans-serif; font-size: 17px; white-space: ormal; background-color: rgb(255, 255, 255);" class=" list-paddingleft-2"><li><p>科学上网</ ></li></ul><p style="-webkit-font-smoothing: antialiased; font-size: 17px; line-height: 1.6em padding: 0px 60px; max-width: 100%; color: rgb(48, 48, 48); font-family: Arial, "Microso t YaHei", 黑体, 宋体, sans-serif; white-space: normal; background-color: rgb(255, 255, 25 );" >科学上网可以说是程序员必备技能, 身为Android开发者那更得会这项技能, 不管你是使用Googl 也好,还是到Android官网查找资料,下载SDK都必须要翻墙。可以使用goagent也好,修改host, 买vps、vpn等等方式,这个技能不是本文重点,大家可自行搜索去配置。可以告诉大家的是对于新 来说最简单有效的方式是购买VPN,可以节省不少精力,至于哪个vpn比较好用不敢保证,我使用了 年的vpn个人感觉相对较稳定,感兴趣的可以到我博客主页去寻找。</p><ul style="-webkit-fontmoothing: antialiased; padding: 0px 60px; max-width: 100%; color: rgb(48, 48, 48); font-family: Arial, "Microsoft YaHei", 黑体, 宋体, sans-serif; font-size: 17px; white-space: normal background-color: rgb(255, 255, 255);" class=" list-paddingleft-2"><li><p>Android Studio< p> </li> </ul> <p style="-webkit-font-smoothing: antialiased; font-size: 17px; line-height: 1.6 m; padding: 0px 60px; max-width: 100%; color: rgb(48, 48, 48); font-family: Arial, "Micro

oft YaHei", 黑体, 未体, sans-serif; white-space: normal; background-color: rgb(255, 255, 55);">虽然目前的很多学习资料与书籍都是Eclipse为主,但是Google已经明确未来Android会抛弃Ecl pse,所以强烈建议大家直接使用AS,学习的初期花点时间熟悉使用,上手很快就可以对照eclipse方 的教程转到AS了。当让我也在AS1.0刚发布的时候就已经出了一个针对新手的Android Studio+Gradl 详细教程, 是一个系列, 帮助你们更快的入门。 <a href="http://t.cn/RbH8Q3V" style="-w bkit-font-smoothing: antialiased; text-decoration: none; color: rgb(66, 139, 202); line-height: 1 4em; display: inline-block; vertical-align: baseline; zoom: 1; transition: color 0.3s; max-width: 1 0%;">http://t.cn/RbH8Q3V</a></p><ul style="-webkit-font-smoothing: antialiased; padding 0px 60px; max-width: 100%; color: rgb(48, 48, 48); font-family: Arial, & quot; Microsoft YaHei quot;, 黑体, 宋体, sans-serif; font-size: 17px; white-space: normal; background-color: rgb(255, 55, 255);" class="list-paddingleft-2"><li><p>AndroidDevTools</p></li></ul><p style="-w bkit-font-smoothing: antialiased; font-size: 17px; line-height: 1.6em; padding: 0px 60px; max width: 100%; color: rgb(48, 48, 48); font-family: Arial, "Microsoft YaHei", 黑体, 宋体, sans-serif; white-space: normal; background-color: rgb(255, 255, 255);">我是强烈建议Androi 开发者一定要学会科学上网的,但是如果你觉得暂时还不需要接触外面的世界,那么我的一个朋友搭 的网站,可以让你们无须翻墙即可下载使用官方SDK。 <a href="http://www.androiddevtoo s.cn/" style="-webkit-font-smoothing: antialiased; text-decoration: none; color: rgb(66, 139, 2 2); line-height: 1.4em; display: inline-block; vertical-align: baseline; zoom: 1; transition: color 0 3s; max-width: 100%;">http://www.androiddevtools.cn/</a></p><ul style="-webkit-font-s oothing: antialiased; padding: 0px 60px; max-width: 100%; color: rgb(48, 48, 48); font-family: rial, "Microsoft YaHei", 黑体, 宋体, sans-serif; font-size: 17px; white-space: normal; background-color: rgb(255, 255, 255);" class=" list-paddingleft-2"><li><p>模拟器Genymotio </p></li></ul><p style="-webkit-font-smoothing: antialiased; font-size: 17px; line-height: 1 6em; padding: 0px 60px; max-width: 100%; color: rgb(48, 48, 48); font-family: Arial, "Mic osoft YaHei", 黑体, 宋体, sans-serif; white-space: normal; background-color: rgb(255, 255 255);">首先建议大家能不用模拟器都不要用,模拟器的启动速度简直是龟速,现在市面上安卓手机 便宜,打算做Android开发没个安卓手机真是说不过去。如果你非要用模拟器那就推荐你用Genymoti n, 目前来说最快的模拟器。具体可以看我下面的博客, 最后还是要建议大家不要使用模拟器! ! &nb p;<a href="http://t.cn/R4RvAQd" style="-webkit-font-smoothing: antialiased; text-decoration: none; color: rgb(66, 139, 202); line-height: 1.4em; display: inline-block; vertical-align: baseline; zoom: 1; transition: color 0.3s; max-width:  $100\%$ ;" > http://t.cn/R4RvAQd </a> </p> <ul style=" webkit-font-smoothing: antialiased; padding: 0px 60px; max-width: 100%; color: rgb(48, 48, 4 ); font-family: Arial, &guot;Microsoft YaHei&guot;, 黑体, 宋体, sans-serif; font-size: 17px; white space: normal; background-color: rgb(255, 255, 255);" class=" list-paddingleft-2"><li><p>Go gle</p></li></ul><p style="-webkit-font-smoothing: antialiased; font-size: 17px; line-height 1.6em; padding: 0px 60px; max-width: 100%; color: rgb(48, 48, 48); font-family: Arial, " icrosoft YaHei", 黑体, 宋体, sans-serif; white-space: normal; background-color: rgb(255, 55, 255);">问任何问题之前都要先去搜索引擎查一下,这会训练你的解决问题的能力,而等你以后工 ,实际开发中可以知道,有一大半的时间你是在搜索度过的,很多问题都已经是前人遇到并总结的方 。对于新手来说可能百度勉强够用,但是建议一开始就养成使用Google的习惯,百度在娱乐八卦方 确实靠谱,但是技术方面查出来的东西基本千篇一律,有些答案甚至还会起到误导作用,直到有一天 的老大告诉我用Google,我才知道这个世界上原来还有另外一个搜索引擎,自此便成为脑残G粉,所 一定要用Google!一定要用Google!一定要用Google!!!(重要的事说三遍)</p><ul style=" webkit-font-smoothing: antialiased; padding: 0px 60px; max-width: 100%; color: rgb(48, 48, 4 ); font-family: Arial, "Microsoft YaHei", 黑体, 宋体, sans-serif; font-size: 17px; white space: normal; background-color: rgb(255, 255, 255);" class=" list-paddingleft-2"><li><p>Sta kOverFlow</p></li></ul><p style="-webkit-font-smoothing: antialiased; font-size: 17px; lin -height: 1.6em; padding: 0px 60px; max-width: 100%; color: rgb(48, 48, 48); font-family: Arial, "Microsoft YaHei", 黑体, 宋体, sans-serif; white-space: normal; background-color: gb(255, 255, 255);">用Google之后搜索出来的东西还是习惯性的点击中文结果,直到有一天我发现 本每次搜索排名第一的都是这个网站,于是尝试着点进去用我蹩脚的英语阅读,之后真是相见恨晚的 觉啊,上面几乎能搜到你遇到的绝大部分问题,某种程度上来说推荐用Google搜索的原因之一是因 排名靠前的答案基本都在StackOverFlow上。</p><ul style="-webkit-font-smoothing: antialiase ; padding: 0px 60px; max-width: 100%; color: rgb(48, 48, 48); font-family: Arial, "Microso

t YaHei", 黑体, 宋体, sans-serif; font-size: 17px; white-space: normal; background-color: gb(255, 255, 255);" class=" list-paddingleft-2"><li><p>GitHub</p></li></ul><p style="-we kit-font-smoothing: antialiased; font-size: 17px; line-height: 1.6em; padding: 0px 60px; max-w dth: 100%; color: rgb(48, 48, 48); font-family: Arial, "Microsoft YaHei", 黑体, 宋体, s ns-serif; white-space: normal; background-color: rgb(255, 255, 255);">现在是全球最知名的程 员开源社区,程序员几乎人手一个GitHub账号,在上面你可以找到各种各样牛人分享的开源项目, 括Google、Facebook、Twitter等开源的代码,简直是号称进阶必备,某种意义上看大牛的代码是 好的学习进阶方式。</p><h2 id="android-2" style="-webkit-font-smoothing: antialiased; padd ng: 0px 60px; max-width: 100%; color: rgb(48, 48, 48); font-family: Arial, & quot; Microsoft YaH i", 黑体, 宋体, sans-serif; white-space: normal; background-color: rgb(255, 255, 255);">A droid开发资源</h2><p style="-webkit-font-smoothing: antialiased; font-size: 17px; line-heigh : 1.6em; padding: 0px 60px; max-width: 100%; color: rgb(48, 48, 48); font-family: Arial, &quot Microsoft YaHei", 黑体, 宋体, sans-serif; white-space: normal; background-color: rgb(255, 255, 255);">了解这些资源你绝对会接触另一个世界,这些资源大部分都是我圈中好友总结分享的项 绝对于货! </p> <ul style="-webkit-font-smoothing: antialiased; padding: 0px 60px; max-wi th: 100%; color: rgb(48, 48, 48); font-family: Arial, "Microsoft YaHei", 黑体, 宋体, sa s-serif; font-size: 17px; white-space: normal; background-color: rgb(255, 255, 255);" class=" lis -paddingleft-2"><li><p>Google Android官方教程中文版</p></li></ul><p style="-webkit-f nt-smoothing: antialiased; font-size: 17px; line-height: 1.6em; padding: 0px 60px; max-width: 00%; color: rgb(48, 48, 48); font-family: Arial, "Microsoft YaHei", 黑体, 宋体, sans-s rif; white-space: normal; background-color: rgb(255, 255, 255);"><a href="http://t.cn/RvHtsw " style="-webkit-font-smoothing: antialiased; text-decoration: none; color: rgb(66, 139, 202); l ne-height: 1.4em; display: inline-block; vertical-align: baseline; zoom: 1; transition: color 0.3s; max-width: 100%;">http://t.cn/RvHtswy</a></p><ul style="-webkit-font-smoothing: antiali sed; padding: 0px 60px; max-width: 100%; color: rgb(48, 48, 48); font-family: Arial, & quot; Mic osoft YaHei", 黑体, 宋体, sans-serif; font-size: 17px; white-space: normal; background-co or: rgb(255, 255, 255);" class=" list-paddingleft-2"><li><p>Android 开发最佳实践</p></li>< ul><p style="-webkit-font-smoothing: antialiased; font-size: 17px; line-height: 1.6em; paddin : 0px 60px; max-width: 100%; color: rgb(48, 48, 48); font-family: Arial, & quot; Microsoft YaHei quot;, 黑体, 宋体, sans-serif; white-space: normal; background-color: rgb(255, 255, 255);">一 优秀Android开发者总结留下来的经验, 了解这些能让你的学习之路事半功倍。 <a href="http //t.cn/RwgJoHm" style="-webkit-font-smoothing: antialiased; text-decoration: none; color: rg (66, 139, 202); line-height: 1.4em; display: inline-block; vertical-align: baseline; zoom: 1; transit on: color 0.3s; max-width: 100%;">http://t.cn/RwgJoHm</a></p><ul style="-webkit-font-s oothing: antialiased; padding: 0px 60px; max-width: 100%; color: rgb(48, 48, 48); font-family: rial, &guot;Microsoft YaHei&guot;, 黑体, 宋体, sans-serif; font-size: 17px; white-space: normal; background-color: rgb(255, 255, 255);" class=" list-paddingleft-2"><li><p>Android开源汇总< p></li></ul><p style="-webkit-font-smoothing: antialiased; font-size: 17px; line-height: 1.6 m; padding: 0px 60px; max-width: 100%; color:  $\text{rgb}(48, 48, 48)$ ; font-family: Arial,  $\text{Required}$ ; Micro oft YaHei", 黑体, 宋体, sans-serif; white-space: normal; background-color: rgb(255, 255, 55);" > GitHub上总结的最全的Android各大开源项目, 让你大开眼界! < a href="http://t.cn/ 2LTQkN" style="-webkit-font-smoothing: antialiased; text-decoration: none; color: rgb(66, 139 202); line-height: 1.4em; display: inline-block; vertical-align: baseline; zoom: 1; transition: colo 0.3s; max-width: 100%;">http://t.cn/R2LTQkN</a></p><ul style="-webkit-font-smoothing: ntialiased; padding: 0px 60px; max-width: 100%; color: rgb(48, 48, 48); font-family: Arial, &qu t;Microsoft YaHei", 黑体, 宋体, sans-serif; font-size: 17px; white-space: normal; backgrou d-color: rgb(255, 255, 255);" class=" list-paddingleft-2"><li><p>Android Weekly</p></li>< ul><p style="-webkit-font-smoothing: antialiased; font-size: 17px; line-height: 1.6em; paddin : 0px 60px; max-width: 100%; color: rgb(48, 48, 48); font-family: Arial, " Microsoft YaHei quot;, 黑体, 宋体, sans-serif; white-space: normal; background-color: rgb(255, 255, 255);">了 最新的Android相关的技术有哪些,时刻了解紧跟技术趋势,建议加入邮箱订阅。 <a href="h tp://androidweekly.net/" style="-webkit-font-smoothing: antialiased; text-decoration: none; c lor: rgb(66, 139, 202); line-height: 1.4em; display: inline-block; vertical-align: baseline; zoom: 1; transition: color 0.3s; max-width: 100%;">http://androidweekly.net/</a></p><ul style="-we

kit-font-smoothing: antialiased; padding: 0px 60px; max-width: 100%; color: rgb(48, 48, 48); f nt-family: Arial, "Microsoft YaHei", 黑体, 宋体, sans-serif; font-size: 17px; white-sp ce: normal; background-color: rgb(255, 255, 255);" class=" list-paddingleft-2"><li><p>Andro d Weekly Cn</p></li></ul><p style="-webkit-font-smoothing: antialiased; font-size: 17px; li e-height: 1.6em; padding: 0px 60px; max-width: 100%; color: rgb(48, 48, 48); font-family: Arial, "Microsoft YaHei", 黑体, 宋体, sans-serif; white-space: normal; background-color: qb(255, 255, 255);">我一个朋友做的国内版的Android Weekly, 更符合国情。 <a href="ht p://www.androidweekly.cn/" style="-webkit-font-smoothing: antialiased; text-decoration: no e; color: rgb(66, 139, 202); line-height: 1.4em; display: inline-block; vertical-align: baseline; zo m: 1; transition: color 0.3s; max-width: 100%;">http://www.androidweekly.cn/</a></p><ul st le="-webkit-font-smoothing: antialiased; padding: 0px 60px; max-width: 100%; color: rgb(48, 8, 48); font-family: Arial, "Microsoft YaHei", 黑体, 宋体, sans-serif; font-size: 17px; hite-space: normal; background-color: rgb(255, 255, 255);" class=" list-paddingleft-2"><li>< >Android源码解析</p></li></ul><p style="-webkit-font-smoothing: antialiased; font-size: 1 px; line-height: 1.6em; padding: 0px 60px; max-width: 100%; color: rgb(48, 48, 48); font-family: Arial, "Microsoft YaHei", 黑体, 宋体, sans-serif; white-space: normal; background-c lor: rgb(255, 255, 255);">我的朋友Trinea发起的一个专注于开源项目源码解析及优秀开源项目的分 的网站 <a href="http://p.codekk.com/" style="-webkit-font-smoothing: antialiased; tex -decoration: none; color: rgb(66, 139, 202); line-height: 1.4em; display: inline-block; vertical-al gn: baseline; zoom: 1; transition: color 0.3s; max-width: 100%;">http://p.codekk.com/</a></ ><ul style="-webkit-font-smoothing: antialiased; padding: 0px 60px; max-width: 100%; color: rgb(48, 48, 48); font-family: Arial, &guot;Microsoft YaHei&guot;, 黑体, 宋体, sans-serif; font-siz : 17px; white-space: normal; background-color: rgb(255, 255, 255);" class=" list-paddingleft-2 > <li> <p>AndroidDeveloper</p></li></ul><p style="-webkit-font-smoothing: antialiased; f nt-size: 17px; line-height: 1.6em; padding: 0px 60px; max-width: 100%; color: rgb(48, 48, 48); ont-family: Arial, "Microsoft YaHei", 黑体, 宋体, sans-serif; white-space: normal; ba kground-color: rgb(255, 255, 255);">我自己的公众号,算是打个广告吧,作为国内Android界的 神领袖,我经常也会在我的微信公众号上分享一些干货,大多为个人原创,时刻紧跟趋势,并且只分 对你们有用的干货,可以微信公众号搜索googdev关注。</p><h2 id="android-3" style="-webkit font-smoothing: antialiased; padding: 0px 60px; max-width: 100%; color: rgb(48, 48, 48); fontamily: Arial, "Microsoft YaHei", 黑体, 宋体, sans-serif; white-space: normal; backgr und-color: rgb(255, 255, 255);">国内优秀Android开发者的博客</h2><p style="-webkit-font-s oothing: antialiased; font-size: 17px; line-height: 1.6em; padding: 0px 60px; max-width: 100%; color: rgb(48, 48, 48); font-family: Arial, "Microsoft YaHei", 黑体, 宋体, sans-serif; hite-space: normal; background-color: rgb(255, 255, 255);">这里筛选一些有质量的博客给大家 大都是你们的前辈,绝对一线的博客。</p><ul style="-webkit-font-smoothing: antialiased; pad ing: 0px 60px; max-width: 100%; color: rgb(48, 48, 48); font-family: Arial, "Microsoft Ya ei", 黑体, 宋体, sans-serif; font-size: 17px; white-space: normal; background-color: rgb(2 5, 255, 255);" class=" list-paddingleft-2"><li><p style="-webkit-font-smoothing: antialiased; max-width: 100%;"><a href="http://stormzhang.com/" style="-webkit-font-smoothing: antial ased; text-decoration: none; color: rgb(66, 139, 202); line-height: 1.4em; display: inline-block; ertical-align: baseline; zoom: 1; transition: color 0.3s; max-width: 100%;">stormzhang的博客</ > </p> </li> <li> <p style="-webkit-font-smoothing: antialiased; max-width: 100%;"> <a href= http://blog.csdn.net/guolin\_blog" style="-webkit-font-smoothing: antialiased; text-decoration none; color: rgb(66, 139, 202); line-height: 1.4em; display: inline-block; vertical-align: baseline; zoom: 1; transition: color 0.3s; max-width: 100%;">郭霖的博客</a></p></li><li><p style="ebkit-font-smoothing: antialiased; max-width: 100%;"><a href="http://www.trinea.cn/" style= -webkit-font-smoothing: antialiased; text-decoration: none; color: rgb(66, 139, 202); line-heig t: 1.4em; display: inline-block; vertical-align: baseline; zoom: 1; transition: color 0.3s; max-widt : 100%;">Trinea的博客</a></p></li><li><p style="-webkit-font-smoothing: antialiased; max width: 100%;"><a href="http://blog.csdn.net/android\_tutor" style="-webkit-font-smoothing: ntialiased; text-decoration: none; color: rgb(66, 139, 202); line-height: 1.4em; display: inline-bl ck; vertical-align: baseline; zoom: 1; transition: color 0.3s; max-width: 100%;">魏祝林的博客</ > </p> </li> <li> <p style="-webkit-font-smoothing: antialiased; max-width: 100%;"> <a href=

http://blog.csdn.net/column/details/flowingflying02.html" style="-webkit-font-smoothing: an ialiased; text-decoration: none; color: rgb(66, 139, 202); line-height: 1.4em; display: inline-bloc ; vertical-align: baseline; zoom: 1; transition: color 0.3s; max-width: 100%;">恺风(Wei)之And oid专栏</a></p></li><li><p style="-webkit-font-smoothing: antialiased; max-width: 100%; ><a href="http://blog.csdn.net/lmj623565791" style="-webkit-font-smoothing: antialiased; t xt-decoration: none; color: rgb(66, 139, 202); line-height: 1.4em; display: inline-block; verticallign: baseline; zoom: 1; transition: color 0.3s; max-width: 100%;">张鸿洋的博客</a></p></li> li><p style="-webkit-font-smoothing: antialiased; max-width: 100%;"><a href="http://blog.c dn.net/xyz\_lmn" style="-webkit-font-smoothing: antialiased; text-decoration: none; color: rgb 66, 139, 202); line-height: 1.4em; display: inline-block; vertical-align: baseline; zoom: 1; transiti n: color 0.3s; max-width: 100%;">张兴业的博客</a></p></li><li><p style="-webkit-font-sm othing: antialiased; max-width: 100%;"><a href="http://t.cn/RPniqXI" style="-webkit-font-sm othing: antialiased; text-decoration: none; color: rgb(66, 139, 202); line-height: 1.4em; display: nline-block; vertical-align: baseline; zoom: 1; transition: color 0.3s; max-width: 100%;">更多国 优秀开发者的博客</a></p></li><li><p style="-webkit-font-smoothing: antialiased; max-wid h: 100%;"><a href="http://t.cn/RPni7a0" style="-webkit-font-smoothing: antialiased; text-de oration: none; color: rgb(66, 139, 202); line-height: 1.4em; display: inline-block; vertical-align: aseline; zoom: 1; transition: color 0.3s; max-width: 100%;">国外著名优秀开发者博客</a></p>< li></ul><h2 id="andorid" style="-webkit-font-smoothing: antialiased; padding: 0px 60px; m x-width: 100%; color: rgb(48, 48, 48); font-family: Arial, "Microsoft YaHei", 黑体, 体, sans-serif; white-space: normal; background-color: rgb(255, 255, 255);">国内外优秀Andori 团体博客</h2><ul style="-webkit-font-smoothing: antialiased; padding: 0px 60px; max-width: 100%; color: rgb(48, 48, 48); font-family: Arial, &guot;Microsoft YaHei&guot;, 黑体, 宋体, sanserif; font-size: 17px; white-space: normal; background-color: rgb(255, 255, 255);" class=" listaddingleft-2"><li><p style="-webkit-font-smoothing: antialiased; max-width: 100%;"><a hre ="http://android-developers.blogspot.tw/" style="-webkit-font-smoothing: antialiased; textecoration: none; color: rgb(66, 139, 202); line-height: 1.4em; display: inline-block; vertical-align baseline; zoom: 1; transition: color 0.3s; max-width: 100%;">Android Developers Blog (Andr id开发者官方博客,须翻墙)</a></p></li><li><p style="-webkit-font-smoothing: antialiased; max-width: 100%;"><a href="http://tech.meituan.com/" style="-webkit-font-smoothing: antia iased; text-decoration: none; color: rgb(66, 139, 202); line-height: 1.4em; display: inline-block; ertical-align: baseline; zoom: 1; transition: color 0.3s; max-width: 100%;">美团点评技术团队</ > </p> </li> <li> <p style="-webkit-font-smoothing: antialiased; max-width: 100%;"> <a href= http://www.alloyteam.com/" style="-webkit-font-smoothing: antialiased; text-decoration: no e; color: rgb(66, 139, 202); line-height: 1.4em; display: inline-block; vertical-align: baseline; zo m: 1; transition: color 0.3s; max-width: 100%;">腾讯全端 AlloyTeam 团队 Blog</a></p></li>< ul><h2 id="android-4" style="-webkit-font-smoothing: antialiased; padding: 0px 60px; maxidth: 100%; color: rgb(48, 48, 48); font-family: Arial, "Microsoft YaHei", 黑体, 宋体, ans-serif; white-space: normal; background-color: rgb(255, 255, 255);">Android进阶书籍</h2 <p style="-webkit-font-smoothing: antialiased; font-size: 17px; line-height: 1.6em; padding: px 60px; max-width: 100%; color: rgb(48, 48, 48); font-family: Arial, "Microsoft YaHei&q ot;, 黑体, 宋体, sans-serif; white-space: normal; background-color: rgb(255, 255, 255);">当你An roid开发已经上手之后,突然发现一直进步很慢,处于一个瓶颈了,这个时候你需要这些书籍。</p> ul style="-webkit-font-smoothing: antialiased; padding: 0px 60px; max-width: 100%; color: rg (48, 48, 48); font-family: Arial, "Microsoft YaHei", 黑体, 宋体, sans-serif; font-size: 1 px; white-space: normal; background-color: rgb(255, 255, 255);" class=" list-paddingleft-2"><l > <p>Thinking In Java</p></li></ul><p style="-webkit-font-smoothing: antialiased; font-siz : 17px; line-height: 1.6em; padding: 0px 60px; max-width: 100%; color: rgb(48, 48, 48); font-f mily: Arial, "Microsoft YaHei", 黑体, 宋体, sans-serif; white-space: normal; backgro nd-color: rgb(255, 255, 255);">Java经典书籍,有中文版的,可能为了学习Android,你只掌握了Ja a基础,但是远远不够,你需要再重新系统的学习一下Java,这是一本值得反复看的书籍,针对有一定 ava基础的人,会让你重新认识下Java。 <a href="http://book.douban.com/subject/1474 24/" style="-webkit-font-smoothing: antialiased; text-decoration: none; color: rgb(66, 139, 20 ); line-height: 1.4em; display: inline-block; vertical-align: baseline; zoom: 1; transition: color 0.3

; max-width: 100%;">http://book.douban.com/subject/1474824/</a></p><ul style="-webkit font-smoothing: antialiased; padding: 0px 60px; max-width: 100%; color: rgb(48, 48, 48); fontamily: Arial, "Microsoft YaHei", 黑体, 宋体, sans-serif; font-size: 17px; white-space: ormal; background-color: rgb(255, 255, 255);" class=" list-paddingleft-2"><li><p>Effective Ja a</p></li></ul><p style="-webkit-font-smoothing: antialiased; font-size: 17px; line-height: 1 6em; padding: 0px 60px; max-width: 100%; color: rgb(48, 48, 48); font-family: Arial, & quot; Mic osoft YaHei", 黑体, 宋体, sans-serif; white-space: normal; background-color: rgb(255, 255 255);" > 这是一本实用至上的书, 78条建议, 满满的干货。每一条都说明了为什么最好这样, Java进 必备,目前为止看过这本书评价最好的一本。 <a href="http://book.douban.com/subject/ 360807/" style="-webkit-font-smoothing: antialiased; text-decoration: none; color: rgb(66, 13 , 202); line-height: 1.4em; display: inline-block; vertical-align: baseline; zoom: 1; transition: col r 0.3s; max-width: 100%;">http://book.douban.com/subject/3360807/</a></p><ul style=" ebkit-font-smoothing: antialiased; padding: 0px 60px; max-width: 100%; color: rgb(48, 48, 48); font-family: Arial, "Microsoft YaHei", 黑体, 宋体, sans-serif; font-size: 17px; white-s ace: normal; background-color: rgb(255, 255, 255);" class=" list-paddingleft-2"><li><p>App 发录</p></li></ul><p style="-webkit-font-smoothing: antialiased; font-size: 17px; line-heig t: 1.6em; padding: 0px 60px; max-width: 100%; color: rgb(48, 48, 48); font-family: Arial, & quot Microsoft YaHei", 黑体, 宋体, sans-serif; white-space: normal; background-color: rgb(255, 255, 255);">从App架构的角度,重点总结了Android应用开发中常见的实用技巧和疑难问题解决方 为打造高质量App提供有价值的实践指导,避免你在实际项目中踩坑,读完绝对有收获。 <a href="http://book.douban.com/subject/26649050/" style="-webkit-font-smoothing: antialias d; text-decoration: none; color: rgb(66, 139, 202); line-height: 1.4em; display: inline-block; vert cal-align: baseline; zoom: 1; transition: color 0.3s; max-width: 100%;">http://book.douban.co /subject/26649050/</a></p><ul style="-webkit-font-smoothing: antialiased; padding: 0px 6 px; max-width: 100%; color: rgb $(48, 48, 48)$ ; font-family: Arial,  $\&$ quot; Microsoft YaHei $\&$ quot; 体, 宋体, sans-serif; font-size: 17px; white-space: normal; background-color: rgb(255, 255, 255) " class=" list-paddingleft-2"><li><p>Android开发艺术探索</p></li></ul><p style="-webkitont-smoothing: antialiased; font-size: 17px; line-height: 1.6em; padding: 0px 60px; max-width: 100%; color: rgb(48, 48, 48); font-family: Arial, &guot;Microsoft YaHei&guot;, 黑体, 宋体, sanserif; white-space: normal; background-color: rgb(255, 255, 255);">这是一本Android进阶类书 ,采用理论、源码和实践相结合的方式来阐述高水准的Android应用开发要点,Android开发进阶值 拥有。 <a href="http://book.douban.com/subject/26599538/" style="-webkit-font-sm othing: antialiased; text-decoration: none; color: rgb(66, 139, 202); line-height: 1.4em; display: nline-block; vertical-align: baseline; zoom: 1; transition: color 0.3s; max-width: 100%;">http:// ook.douban.com/subject/26599538/</a></p><h2 id="androidui" style="-webkit-font-smoo hing: antialiased; padding: 0px 60px; max-width: 100%; color: rgb(48, 48, 48); font-family: Arial  $\&$ quot;Microsoft YaHei", 黑体, 宋体, sans-serif; white-space: normal; background-color: gb(255, 255, 255);">AndroidUI设计</h2><ul style="-webkit-font-smoothing: antialiased; pad ing: 0px 60px; max-width: 100%; color: rgb(48, 48, 48); font-family: Arial, & guot; Microsoft Ya ei", 黑体, 宋体, sans-serif; font-size: 17px; white-space: normal; background-color: rgb(2 5, 255, 255);" class=" list-paddingleft-2"><li><p>Material Design</p></li></ul><p style=" webkit-font-smoothing: antialiased; font-size: 17px; line-height: 1.6em; padding: 0px 60px; m x-width: 100%; color: rgb(48, 48, 48); font-family: Arial, "Microsoft YaHei", 黑体, 体, sans-serif; white-space: normal; background-color: rgb(255, 255, 255);">在开发一款Android App之前,你需要了解下Android平台的设计规范,这里有Google最新推出的Material Design中文 译版。 <a href="http://t.cn/RLrJg33" style="-webkit-font-smoothing: antialiased; textecoration: none; color: rgb(66, 139, 202); line-height: 1.4em; display: inline-block; vertical-align baseline; zoom: 1; transition: color 0.3s; max-width: 100%;">http://t.cn/RLrJg33</a></p><p tyle="-webkit-font-smoothing: antialiased; font-size: 17px; line-height: 1.6em; padding: 0px 6 px; max-width: 100%; color: rgb(48, 48, 48); font-family: Arial, " Microsoft YaHei " 体, 宋体, sans-serif; white-space: normal; background-color: rgb(255, 255, 255);">而且 Google 官方出了一个支持库 Android Design Support Library, 具体用法见链接。 <a href="http://t cn/R2orZH9" style="-webkit-font-smoothing: antialiased; text-decoration: none; color: rgb(66, 139, 202); line-height: 1.4em; display: inline-block; vertical-align: baseline; zoom: 1; transition:

olor 0.3s; max-width: 100%;">http://t.cn/R2orZH9</a></p><ul style="-webkit-font-smoothi g: antialiased; padding: 0px 60px; max-width: 100%; color: rgb(48, 48, 48); font-family: Arial, quot;Microsoft YaHei", 黑体, 宋体, sans-serif; font-size: 17px; white-space: normal; backg ound-color: rgb(255, 255, 255);" class=" list-paddingleft-2"><li><p>Sketch 3</p></li></ul <p style="-webkit-font-smoothing: antialiased; font-size: 17px; line-height: 1.6em; padding: px 60px; max-width: 100%; color: rgb(48, 48, 48); font-family: Arial, "Microsoft YaHei&q ot;, 黑体, 宋体, sans-serif; white-space: normal; background-color: rgb(255, 255, 255);">这个 具只推荐给对UI感兴趣的开发者,这是一个专为设计移动端 UI 的设计工具,作为开发者, 不用懂那 复杂的 PS 使用,也可以做非常专业设计。 <a href="https://designcode.io/sketch" style=" webkit-font-smoothing: antialiased; text-decoration: none; color: rgb(66, 139, 202); line-height 1.4em; display: inline-block; vertical-align: baseline; zoom: 1; transition: color 0.3s; max-width: 100%;">https://designcode.io/sketch</a></p><h2 id="androidapp" style="-webkit-font-sm othing: antialiased; padding: 0px 60px; max-width: 100%; color: rgb(48, 48, 48); font-family: Ar al, "Microsoft YaHei", 黑体, 宋体, sans-serif; white-space: normal; background-colo : rgb(255, 255, 255);">AndroidApp源码推荐</h2><p style="-webkit-font-smoothing: antialias d; font-size: 17px; line-height: 1.6em; padding: 0px 60px; max-width: 100%; color: rgb(48, 48, 8); font-family: Arial, "Microsoft YaHei", 黑体, 宋体, sans-serif; white-space: normal; background-color: rgb(255, 255, 255);">当你已经做Android开发一段时间,并苦于进入瓶颈,这 时候阅读一些优秀App的源码是最好的学习进阶方式,借鉴一些优秀App源码的设计能获益很大。</ ><ul style="-webkit-font-smoothing: antialiased; padding: 0px 60px; max-width: 100%; color: rgb(48, 48, 48); font-family: Arial, "Microsoft YaHei", 黑体, 宋体, sans-serif; font-siz : 17px; white-space: normal; background-color: rgb(255, 255, 255);" class=" list-paddingleft-2 > <li> <p>iosched </p> </li> </ul> <p style="-webkit-font-smoothing: antialiased; font-size: 1 px; line-height: 1.6em; padding: 0px 60px; max-width: 100%; color: rgb(48, 48, 48); font-family: Arial, "Microsoft YaHei", 黑体, 宋体, sans-serif; white-space: normal; background-c lor: rgb(255, 255, 255);">iosched项目是Google I/O的官方app,绝佳的学习项目。 <a hre ="https://github.com/google/iosched" style="-webkit-font-smoothing: antialiased; text-deco ation: none; color: rgb(66, 139, 202); line-height: 1.4em; display: inline-block; vertical-align: ba eline; zoom: 1; transition: color 0.3s; max-width: 100%;">https://github.com/google/iosched< a> </p> < ul style="-webkit-font-smoothing: antialiased; padding: 0px 60px; max-width: 100%; color: rgb(48, 48, 48); font-family: Arial, "Microsoft YaHei", 黑体, 宋体, sans-serif; f nt-size: 17px; white-space: normal; background-color: rgb(255, 255, 255);" class=" list-padding eft-2"><li><p>android-UniversalMusicPlayer</p></li></ul><p style="-webkit-font-smooth ng: antialiased; font-size: 17px; line-height: 1.6em; padding: 0px 60px; max-width: 100%; color rgb(48, 48, 48); font-family: Arial, "Microsoft YaHei", 黑体, 宋体, sans-serif; whitepace: normal; background-color: rgb(255, 255, 255);">也是Google官方作品,代码量不大、注 清晰,简单但全功能的音乐播放器。 <a href="https://github.com/googlesamples/androi -UniversalMusicPlayer" style="-webkit-font-smoothing: antialiased; text-decoration: none; co or: rgb(66, 139, 202); line-height: 1.4em; display: inline-block; vertical-align: baseline; zoom: 1; ransition: color 0.3s; max-width: 100%;">https://github.com/googlesamples/android-Universa MusicPlayer</a></p><ul style="-webkit-font-smoothing: antialiased; padding: 0px 60px; ma -width: 100%; color: rgb(48, 48, 48); font-family: Arial, &guot;Microsoft YaHei&guot;, 黑体, 宋 , sans-serif; font-size: 17px; white-space: normal; background-color: rgb(255, 255, 255);" class " list-paddingleft-2"><li><p>android-topeka</p></li></ul><p style="-webkit-font-smooth ng: antialiased; font-size: 17px; line-height: 1.6em; padding: 0px 60px; max-width: 100%; color rgb(48, 48, 48); font-family: Arial, "Microsoft YaHei", 黑体, 宋体, sans-serif; whitepace: normal; background-color: rgb(255, 255, 255);">这个项目是Google前段时间刚发出来, 过这个app,你还可以学到如何设计你app的交互和视觉以更好的和MaterialDesign搭配。 <a href="https://github.com/googlesamples/android-topeka" style="-webkit-font-smoothing: a tialiased; text-decoration: none; color: rgb(66, 139, 202); line-height: 1.4em; display: inline-blo k; vertical-align: baseline; zoom: 1; transition: color 0.3s; max-width: 100%;">https://github.c m/googlesamples/android-topeka</a></p>><p style="-webkit-font-smoothing: antialiased; f nt-size: 17px; line-height: 1.6em; padding: 0px 60px; max-width: 100%; color: rgb(48, 48, 48); ont-family: Arial, "Microsoft YaHei", 黑体, 宋体, sans-serif; white-space: normal; ba

kground-color: rgb(255, 255, 255);">Google的项目有些时候对于初学者有点困难,下面就推荐两 完整的轻量的学习项目。</p><ul style="-webkit-font-smoothing: antialiased; padding: 0px 60 x; max-width: 100%; color: rgb(48, 48, 48); font-family: Arial, " Microsoft YaHei" 体, 宋体, sans-serif; font-size: 17px; white-space: normal; background-color: rgb(255, 255, 255) " class=" list-paddingleft-2"><li><p>9GAG</p></li></ul><p style="-webkit-font-smoothin : antialiased; font-size: 17px; line-height: 1.6em; padding: 0px 60px; max-width: 100%; color: r b(48, 48, 48); font-family: Arial, "Microsoft YaHei", 黑体, 宋体, sans-serif; white-spa e: normal; background-color: rgb(255, 255, 255);">9GAG是我个人的开源练习项目,教你使用Stu io、Gradle以及一些流行的开源库快速开发一个不错的Android客户端。 <a href="https://gi hub.com/stormzhang/9GAG" style="-webkit-font-smoothing: antialiased; text-decoration: no e; color: rgb(66, 139, 202); line-height: 1.4em; display: inline-block; vertical-align: baseline; zo m: 1; transition: color 0.3s; max-width: 100%;">https://github.com/stormzhang/9GAG</a></ ><ul style="-webkit-font-smoothing: antialiased; padding: 0px 60px; max-width: 100%; color: rgb(48, 48, 48); font-family: Arial, "Microsoft YaHei", 黑体, 宋体, sans-serif; font-siz : 17px; white-space: normal; background-color: rgb(255, 255, 255);" class=" list-paddingleft-2 > <li> <p>AnimeTaste</p></li> </ul> <p style="-webkit-font-smoothing: antialiased; font-siz : 17px; line-height: 1.6em; padding: 0px 60px; max-width: 100%; color: rgb(48, 48, 48); font-f mily: Arial, "Microsoft YaHei", 黑体, 宋体, sans-serif; white-space: normal; backgro nd-color: rgb(255, 255, 255);">代码家开源的一个线上关注动画的一个App,同样适合初学者学习 &nbsp;<a href="https://github.com/daimajia/AnimeTaste" style="-webkit-font-smoothing: a tialiased; text-decoration: none; color: rgb(66, 139, 202); line-height: 1.4em; display: inline-blo k; vertical-align: baseline; zoom: 1; transition: color 0.3s; max-width: 100%;">https://github.c m/daimajia/AnimeTaste</a></p><h2 id="android-5" style="-webkit-font-smoothing: antiali sed; padding: 0px 60px; max-width: 100%; color: rgb(48, 48, 48); font-family: Arial, "Mic osoft YaHei", 黑体, 宋体, sans-serif; white-space: normal; background-color: rgb(255, 255 255);">Android新技术</h2><p style="-webkit-font-smoothing: antialiased; font-size: 17px; li e-height: 1.6em; padding: 0px 60px; max-width: 100%; color: rgb(48, 48, 48); font-family: Arial,  $\&$ quot;Microsoft YaHei", 黑体, 宋体, sans-serif; white-space: normal; background-color: gb(255, 255, 255);">你需要了解Android有以下新兴的技术与框架,有些也许还不成熟,但是你应 去了解下, 也许就是未来的方向。</p><ul style="-webkit-font-smoothing: antialiased; padding: 0px 60px; max-width: 100%; color: rgb(48, 48, 48); font-family: Arial, "Microsoft YaHei& uot;, 黑体, 宋体, sans-serif; font-size: 17px; white-space: normal; background-color: rgb(255, 2 5, 255);" class="list-paddingleft-2"><li><p>Kotlin</p></li></ul><p style="-webkit-font-s oothing: antialiased; font-size: 17px; line-height: 1.6em; padding: 0px 60px; max-width: 100%; color: rgb(48, 48, 48); font-family: Arial, &guot;Microsoft YaHei&guot;, 黑体, 宋体, sans-serif; hite-space: normal; background-color: rgb(255, 255, 255);">作为 Android 领域的 Swift, 绝对 你如沐新风。抛弃沉重的 Java 语法, Kotlin 融入了很多现代编程语言的思想, 作为开发者, 接受新 语言, 了解新语言的发展趋势, 更有利于开阔你的思路和加深对语言的理解。 <a href="http:/ t.cn/R2DK0SL" style="-webkit-font-smoothing: antialiased; text-decoration: none; color: rgb( 6, 139, 202); line-height: 1.4em; display: inline-block; vertical-align: baseline; zoom: 1; transiti n: color 0.3s; max-width: 100%;">http://t.cn/R2DK0SL</a></p><ul style="-webkit-font-smoo hing: antialiased; padding: 0px 60px; max-width: 100%; color: rgb(48, 48, 48); font-family: Arial "Microsoft YaHei", 黑体, 宋体, sans-serif; font-size: 17px; white-space: normal; ba kground-color: rgb(255, 255, 255);" class=" list-paddingleft-2"><li><p>React Native</p></l ></ul><p style="-webkit-font-smoothing: antialiased; font-size: 17px; line-height: 1.6em; pa ding: 0px 60px; max-width: 100%; color: rgb(48, 48, 48); font-family: Arial, " Microsoft Y Hei", 黑体, 宋体, sans-serif; white-space: normal; background-color: rgb(255, 255, 255);" Facebook推出的针对移动应用的跨平台解决方案,目前还不成熟,但是由于Facebook推出,光环效 引起不少目光,这是不是未来暂且还没结论,但是有必要了解学习下。 <a href="http://t.cn/ bHmtOk" style="-webkit-font-smoothing: antialiased; text-decoration: none; color: rgb(66, 13 , 202); line-height: 1.4em; display: inline-block; vertical-align: baseline; zoom: 1; transition: col r 0.3s; max-width: 100%;">http://t.cn/RbHmtOk</a></p><ul style="-webkit-font-smoothing: antialiased; padding: 0px 60px; max-width: 100%; color: rgb(48, 48, 48); font-family: Arial, &q ot;Microsoft YaHei", 黑体, 宋体, sans-serif; font-size: 17px; white-space: normal; backgro

nd-color: rgb(255, 255, 255);" class=" list-paddingleft-2"><li><p>MVP</p></li></ul><p sty e="-webkit-font-smoothing: antialiased; font-size: 17px; line-height: 1.6em; padding: 0px 60p ; max-width: 100%; color: rgb(48, 48, 48); font-family: Arial,  $\&$  quot; Microsoft YaHei $\&$  quot;,  $\&$ , 宋体, sans-serif; white-space: normal; background-color: rgb(255, 255, 255);">MVP越来越多 被Android社区所讨论,有点是能够让代码更清晰,但同时也会增加很多类,写起来更麻烦,不过对 一些不是很庞大的项目却是非常适合的。这里提供一个最先采用MVP模式的开源项目: <a hre ="https://github.com/pedrovgs/EffectiveAndroidUI" style="-webkit-font-smoothing: antialias d; text-decoration: none; color: rgb(66, 139, 202); line-height: 1.4em; display: inline-block; vert cal-align: baseline; zoom: 1; transition: color 0.3s; max-width: 100%;">https://github.com/ped ovgs/EffectiveAndroidUI</a></p><ul style="-webkit-font-smoothing: antialiased; padding: px 60px; max-width: 100%; color: rgb(48, 48, 48); font-family: Arial, &guot;Microsoft YaHei&g ot;, 黑体, 宋体, sans-serif; font-size: 17px; white-space: normal; background-color: rgb(255, 255 255);" class=" list-paddingleft-2"><li><p>MVVM</p></li></ul><p style="-webkit-font-sm othing: antialiased; font-size: 17px; line-height: 1.6em; padding: 0px 60px; max-width: 100%; olor: rgb(48, 48, 48); font-family: Arial, "Microsoft YaHei", 黑体, 宋体, sans-serif; wh te-space: normal; background-color: rgb(255, 255, 255);">因为官方支持 DataBinding, 把 MV M 直接带到 Android 中。它非常高效的开发效率,让你只关心你的数据和业务, 从此数据绑定会更 常见。 <a href="http://t.cn/RbHmnhE" style="-webkit-font-smoothing: antialiased; text decoration: none; color: rgb(66, 139, 202); line-height: 1.4em; display: inline-block; vertical-ali n: baseline; zoom: 1; transition: color 0.3s; max-width: 100%;">http://t.cn/RbHmnhE</a></p <ul style="-webkit-font-smoothing: antialiased; padding: 0px 60px; max-width: 100%; color: r b(48, 48, 48); font-family: Arial, "Microsoft YaHei", 黑体, 宋体, sans-serif; font-size: 7px; white-space: normal; background-color: rgb(255, 255, 255);" class=" list-paddingleft-2"> li><p>插件化</p></li></ul><p style="-webkit-font-smoothing: antialiased; font-size: 17px; l ne-height: 1.6em; padding: 0px 60px; max-width: 100%; color: rgb(48, 48, 48); font-family: Aria , "Microsoft YaHei", 黑体, 宋体, sans-serif; white-space: normal; background-color: gb(255, 255, 255);">一般App上线之后出现bug需要重新提交新版本才能解决,这个就太慢了,由于 OS的审核原因,插件化在iOS开发常见,阿里业务方面这个特别需要,比如双十一出了bug,不能眼 睁的看着bug出现不管吧,所以阿里系衍生出了一系列热修复的框架,dexposed、AndFix,具体可 见这里详解。 <a href="http://lirenlong.github.io/hotfix/" style="-webkit-font-smoothin : antialiased; text-decoration: none; color: rgb(66, 139, 202); line-height: 1.4em; display: inline block; vertical-align: baseline; zoom: 1; transition: color 0.3s; max-width: 100%;">http://lirenlo g.github.io/hotfix/</a></p><ul style="-webkit-font-smoothing: antialiased; padding: 0px 60  $x$ ; max-width: 100%; color: rgb(48, 48, 48); font-family: Arial,  $\&$ quot; Microsoft YaHei $\&$ quot;, 体, 宋体, sans-serif; font-size: 17px; white-space: normal; background-color: rgb(255, 255, 255) class=" list-paddingleft-2"><li><p>RxJava</p></li></ul><p style="-webkit-font-smoothi g: antialiased; font-size: 17px; line-height: 1.6em; padding: 0px 60px; max-width: 100%; color: gb(48, 48, 48); font-family: Arial, &guot;Microsoft YaHei&guot;, 黑体, 宋体, sans-serif; white-sp ce: normal; background-color: rgb(255, 255, 255);">最近响应式编程框架RxJava越来越受大家待 ,RxJava让你异步任务更简洁方便,以我对技术的敏感性认为RxJava可能会越来越普遍,推荐大家学 。这里有一系列详细的资料教你学习。 <a href="https://github.com/lzyzsd/Awesome-RxJ va" style="-webkit-font-smoothing: antialiased; text-decoration: none; color: rgb(66, 139, 202) line-height: 1.4em; display: inline-block; vertical-align: baseline; zoom: 1; transition: color 0.3s; max-width: 100%;">https://github.com/lzyzsd/Awesome-RxJava</a></p><p style="-webkitont-smoothing: antialiased; font-size: 17px; line-height: 1.6em; padding: 0px 60px; max-width: 100%; color: rgb(48, 48, 48); font-family: Arial, "Microsoft YaHei", 黑体, 宋体, sanserif; white-space: normal; background-color: rgb(255, 255, 255);"><span style="font-weight: 00; -webkit-font-smoothing: antialiased; max-width: 100%;">当你下定决心, 准备前行的时候, 下的只有坚持了!</span></p><p style="-webkit-font-smoothing: antialiased; font-size: 17px; line-height: 1.6em; padding: 0px 60px; max-width: 100%; color: rgb(48, 48, 48); font-family: Ar al, "Microsoft YaHei", 黑体, 宋体, sans-serif; white-space: normal; background-colo : rgb(255, 255, 255);"><span style="font-weight: 600; -webkit-font-smoothing: antialiased; m x-width: 100%;"><br/>> $<$ /span></p></p style="-webkit-font-smoothing: antialiased; font-size 17px; line-height: 1.6em; padding: 0px 60px; max-width: 100%; color: rgb(48, 48, 48); font-fa

ily: Arial, "Microsoft YaHei", 黑体, 宋体, sans-serif; white-space: normal; backgroun -color: rgb(255, 255, 255);"><span style="font-weight: 600; -webkit-font-smoothing: antialias d; max-width: 100%;"><span style="color: #606060; font-family: Arial, &quot;Microsoft YaHe ", 黑体, 宋体, sans-serif; font-size: 17px; font-weight: 600; background-color: #F9F9F9;"  $\langle$ span> $\langle$ span> $\langle$ p> $\langle p \rangle$